# A vision about a LibreOffice document manager for Android

Jacobo Aragunde Pérez

http://blogs.igalia.com/jaragunde

@JacoboAragunde

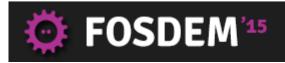

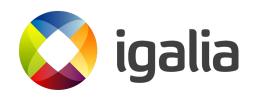

del of a Writer document.

#### **Contents**

- The past: LibreOffice for Android experiments
- The present: complement for LibreOffice viewer
- The future: towards a full-featured document manager

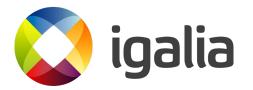

The past

#### The story so far

#### 2012:

- GSOC project: "Java GUI for Libre-Office Based Android App", by Iain Billett
- Native Android UI wrapping the Android Document loader experiment
  - Browse local documents
  - Filtering
  - Sorting
  - Thumbnails

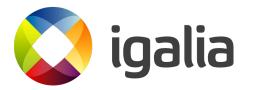

#### The story so far

- 2014:
  - The new LibreOffice viewer was started from scratch
  - Adapted and merged the document browser
    - Removed crashing parts
    - Interacts with the new viewer
    - Merged into a single .apk

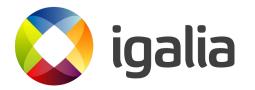

The present

#### Powering up LibreOffice core

- Provide document browsing
  - No native file browsers in Android
- Integrate LibreOffice native core with Android services
  - Email share
  - Cloud providers
- Sponsoring from The Document Foundation

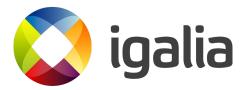

#### **Native share**

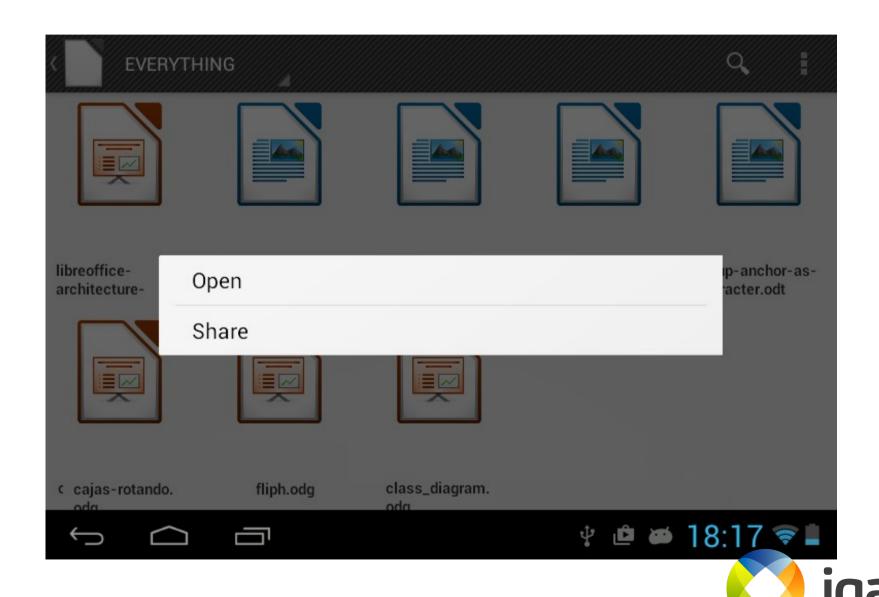

#### **Native share**

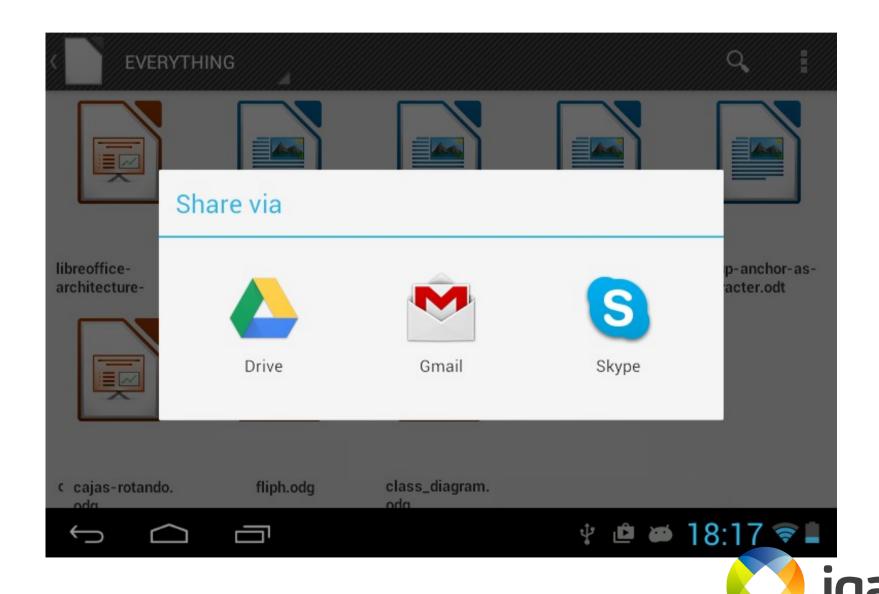

## **Cloud support**

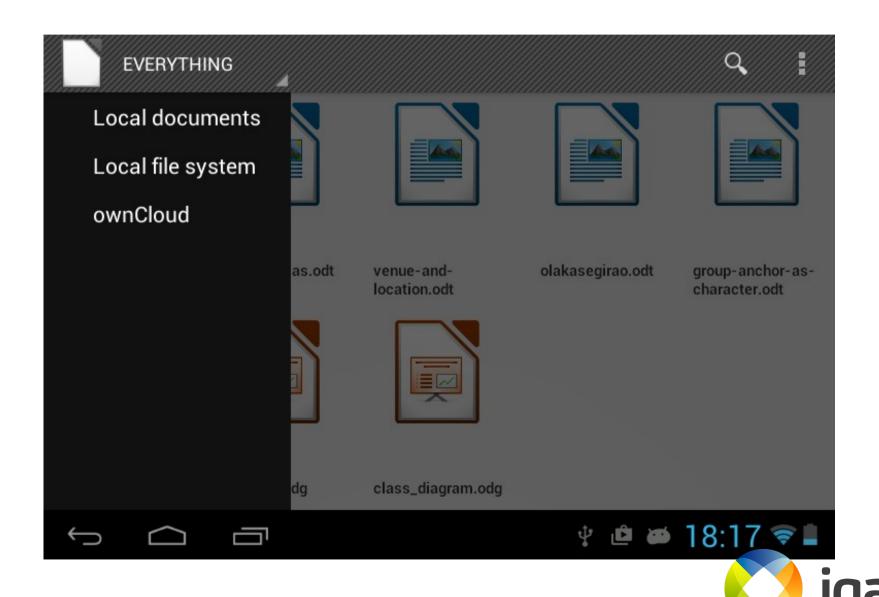

## **Cloud support**

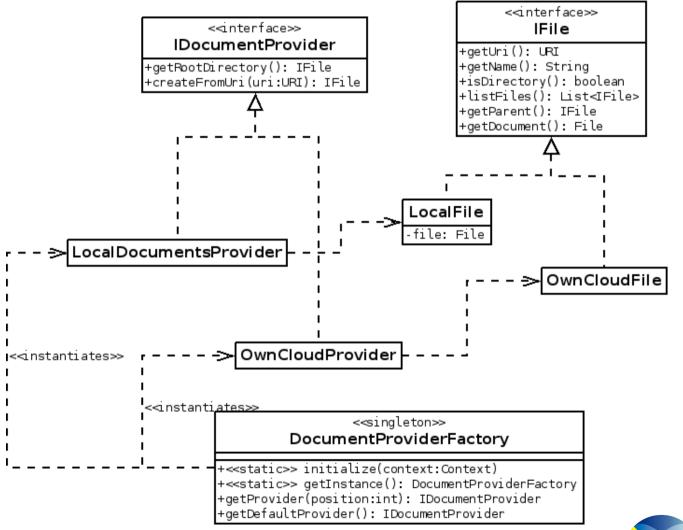

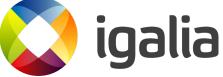

The future

#### More features!

- Full featured document management
  - Create/delete
  - Move/copy
  - Rename
- Support for more cloud services
- Fresh design
  - Follow latest Android trends
- Stability and bug fixing, of course!

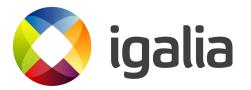

# The document manager

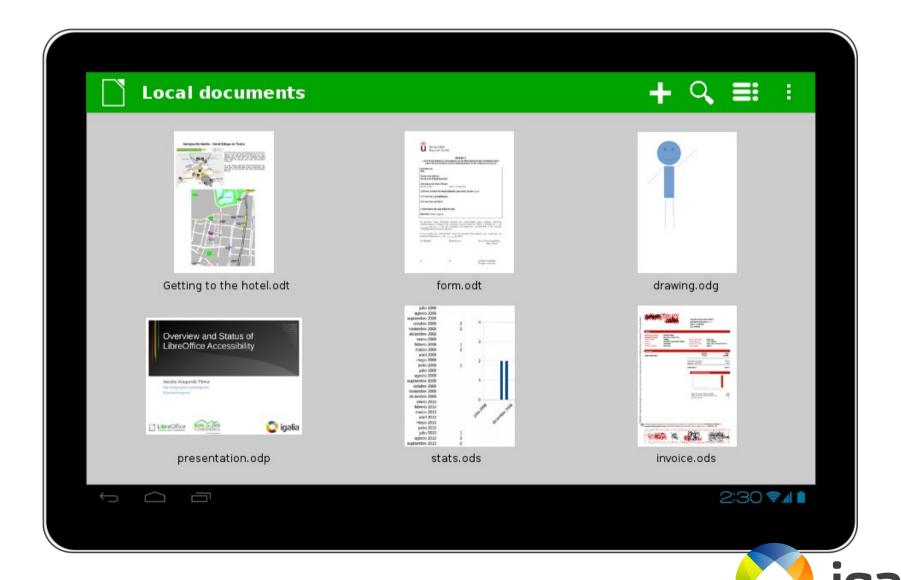

# Filtering options

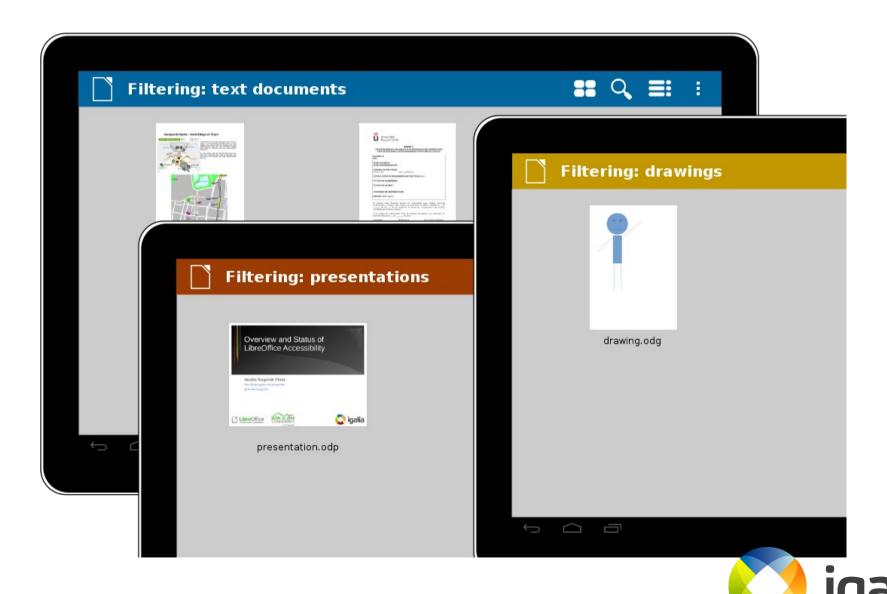

# Document providers view

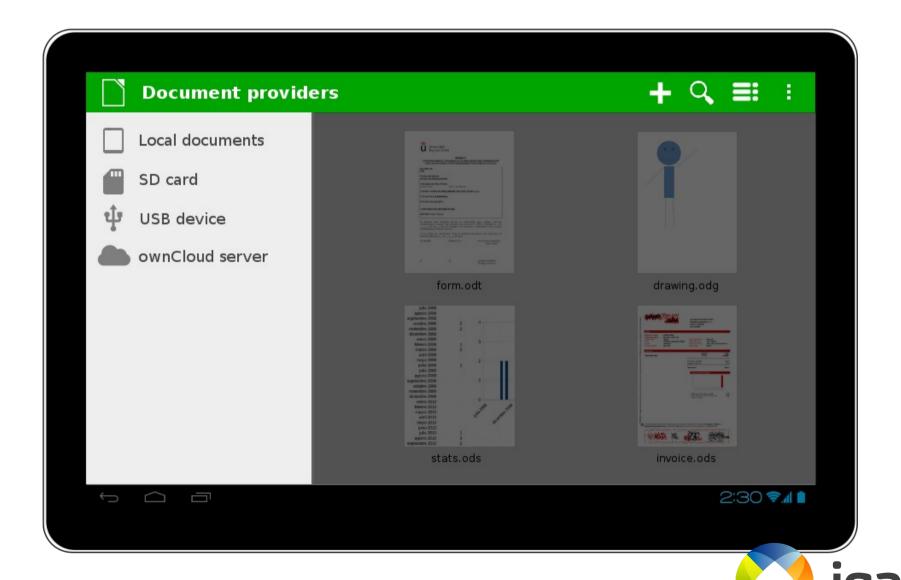

To sum up

#### Summary

- LibreOffice for Android!
- Browse your local documents with no external tools
- Share through email, bluetooth, etc.
- Soon: connect to ownCloud servers
- Later: more cloud services, more document management features, fresh design

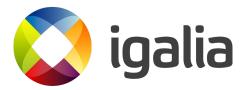

#### Try it!

- Google Play Store
- F-Droid
- Daily builds at
  - http://dev-builds.libreoffice.org/daily/master/

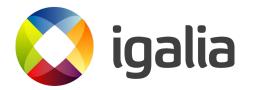

¡Thank you!

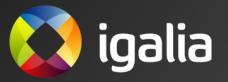

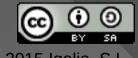